## **MODULES My Connect TOP 10** for STUDENTS

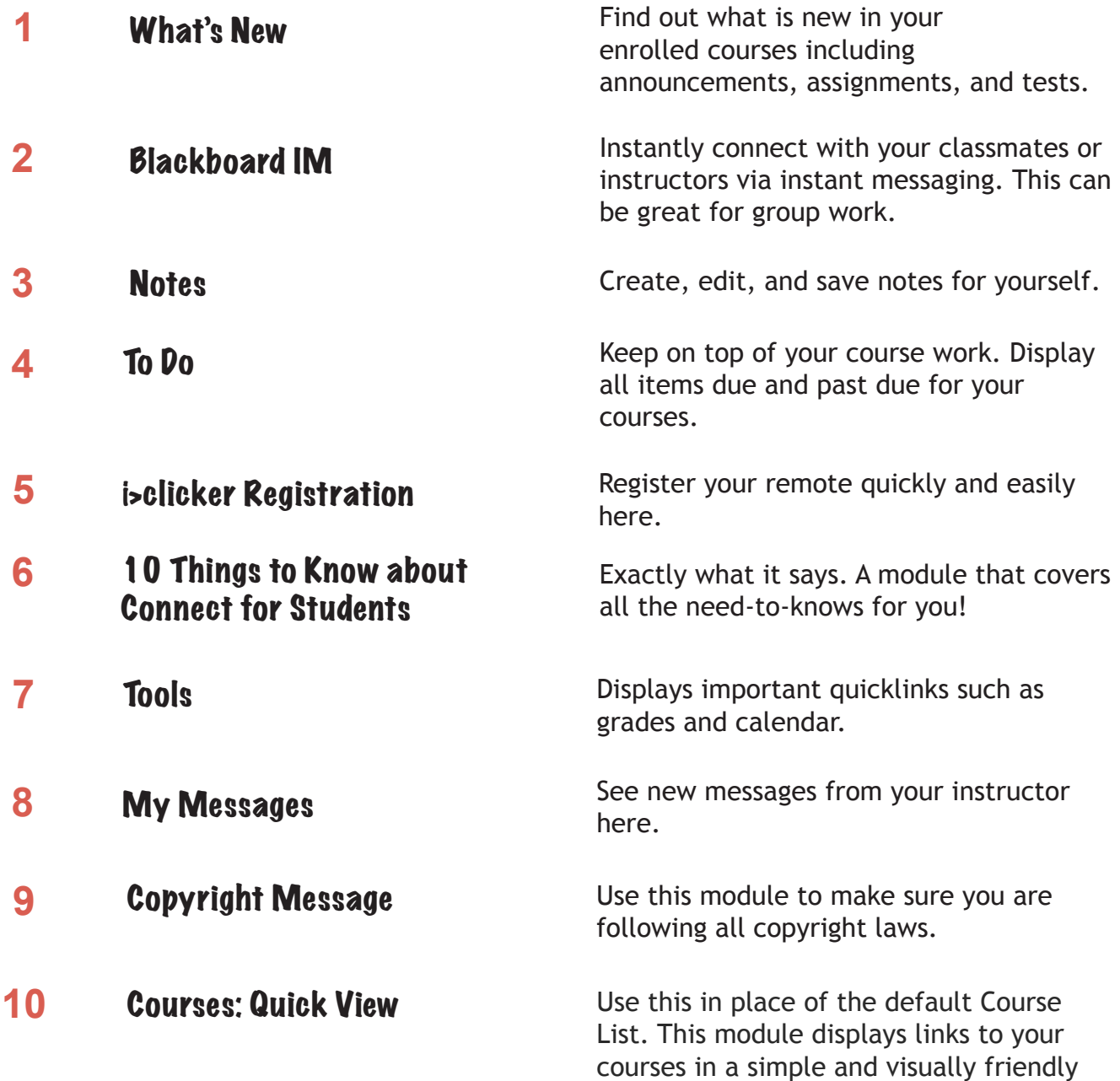

way.